# **Rozwiązania zadań domowych**

## **Lekcja 1. Zadanie 1.**

- 1. Sygnał elektryczny (mózg) nadawca podejmuje decyzję o treści komunikatu.
- 2. Sygnał elektryczny (układ nerwowy) mięśnie nadawcy pobudzanesą przez impulsy powodując stukanie wścianę.
- 3. Sygnał wibracyjny (ściana) materiał, z którego zbudowana jest ściana drga pod wpływem uderzeń.
- 4. Sygnał akustyczny (fala dźwiękowa w powietrzu) drgania ściany przenosząsię nadrgania powietrza po drugiej stronie ściany.
- 5. Sygnał wibracyjny (błona bębenkowa wuchu) sygnał dociera do ucha drugiej osoby.
- 6. Sygnał elektryczny (układ nerwowy) komunikat wysyłany jest do mózgu drugiej osoby.
- 7. Sygnał elektryczny (mózg) zmiana kodowania (stukanie trzeba przekształcić na mruganie latarką).
- 8. Sygnał elektryczny (układ nerwowy) mięśnie drugiej osoby pobudzanesą donaciskania przycisku latarki.
- 9. Sygnał elektryczny (układ elektryczny latarki) wciskany przycisk powoduje przyłożenie napięcia elektrycznego dożarówki.
- 10. Sygnał świetlny (żarówka) żarówka emituje sygnał wpostaci światła.

#### **Lekcja 2. Zadanie 1.**

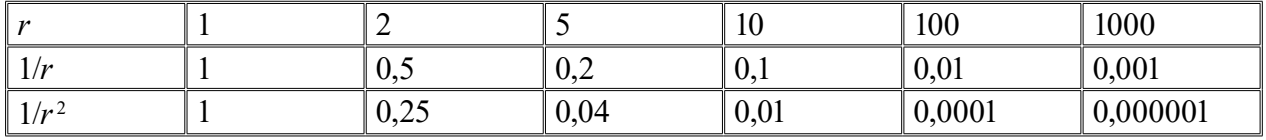

Widzimy, że przy wzroście *r* czynnik 1/ $r^2$  maleje wyraźnie szybciej niż 1/ $r$ i to tym bardziej im*r*jest większe. Wdużej odległości od ładunku wartość natężenia pola obliczona z prawa Coulomba (zmienność 1/r<sup>2</sup>) staje się nieistotna w porównaniu z wartością natężenia wobszarze faliEM (zmienność 1/*r*).

## **Lekcja 2. Zadanie 2.**

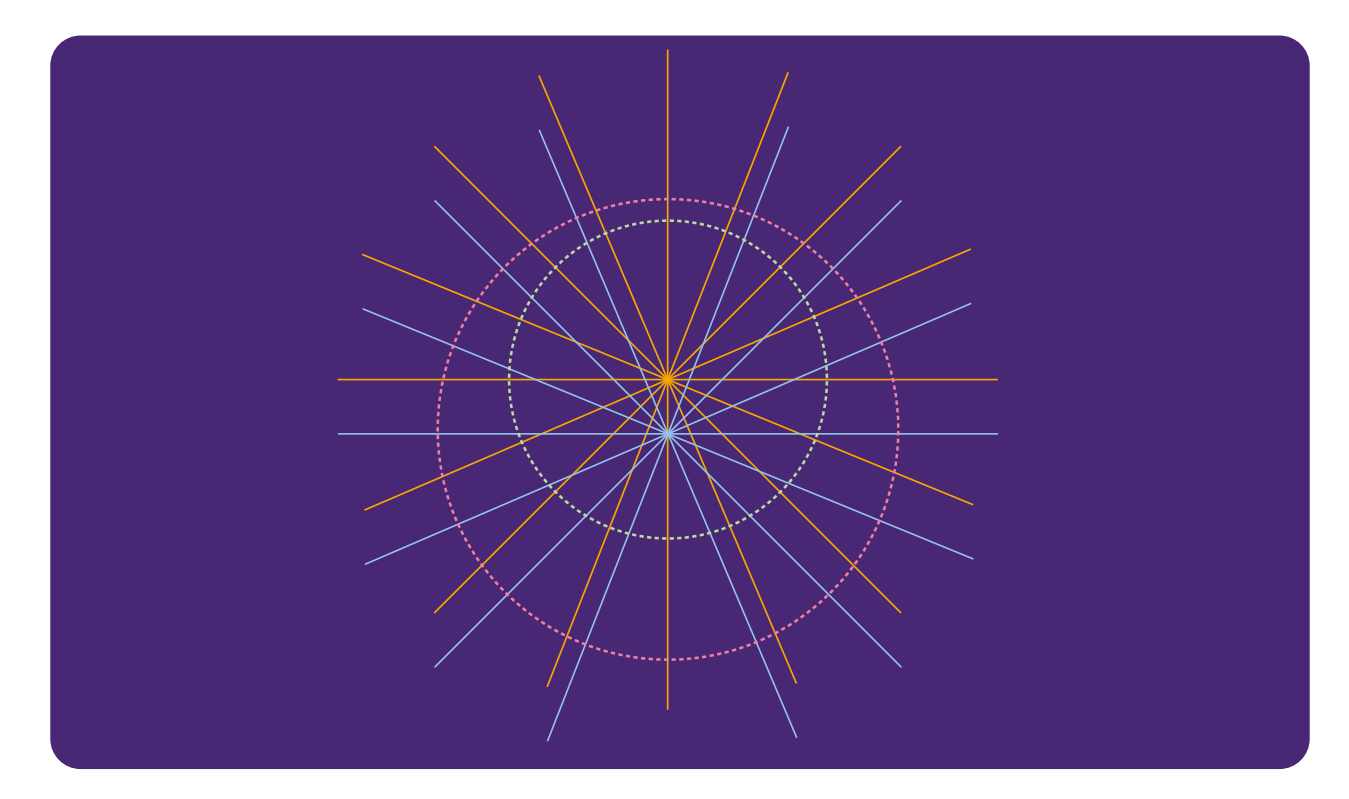

## **Lekcja 3. Zadanie 1.**

Korzystając zpodstawowego wzoru:

$$
v = \lambda f
$$

przekształcamy godopostaci:

$$
\lambda = \frac{v}{f}
$$

Podstawiamy dane:

$$
\lambda = \frac{v}{f} = \frac{340 \text{ m/s}}{261, 6 \text{ Hz}} = 1,3 \frac{\text{m/s}}{1/\text{s}} = 1,3 \text{ m}
$$

## **Lekcja 3. Zadanie 2.**

Korzystamy zewzoru na rozmiar anteny:

$$
l=\frac{\lambda}{2}
$$

Przyjmujemy wnim równość, gdyż chodzi nam onajmniejszą możliwą długość anteny.

Ze wzoru na długość fali:

mamy

$$
l = \frac{\lambda}{2} = \frac{c}{2f} = \frac{3 \cdot 10^8 \text{ m/s}}{2 \cdot 261.6 \text{ Hz}} \approx 5,73 \cdot 10^5 \text{ m} \approx 573 \text{ km!}
$$

*v c f f*  $\lambda = \frac{v}{a}$ 

Efektywne nadawanie falEM otak małej częstości wydajesię praktycznie nie do zrealizowania!

#### **Lekcja 4. Zadanie 1.**

1b, 2c, 3a.

#### **Lekcja 5. Zadanie 1.**

Tak, jestto możliwe. Sygnał możemy najpierw przetworzyć filtrem górnoprzepustowym o częstotliwości granicznej $f_{\varsigma'}$  zostaną w nim wtedy tylko częstotliwości powyżej $f_{\varsigma}$ (włącznie). Przetworzony sygnał przepuszczamy następnie przez filtr dolnoprzepustowy o częstotliwości granicznej $f_{\!\scriptscriptstyle \S}.$  Usunięte zostaną wtedy harmoniczne poniżej $f_{\!\scriptscriptstyle \S}.$  Zostaną zatem dokładnie te harmoniczne z zakresu od $f_{\rm s}$  do $f_{\rm s}$ .

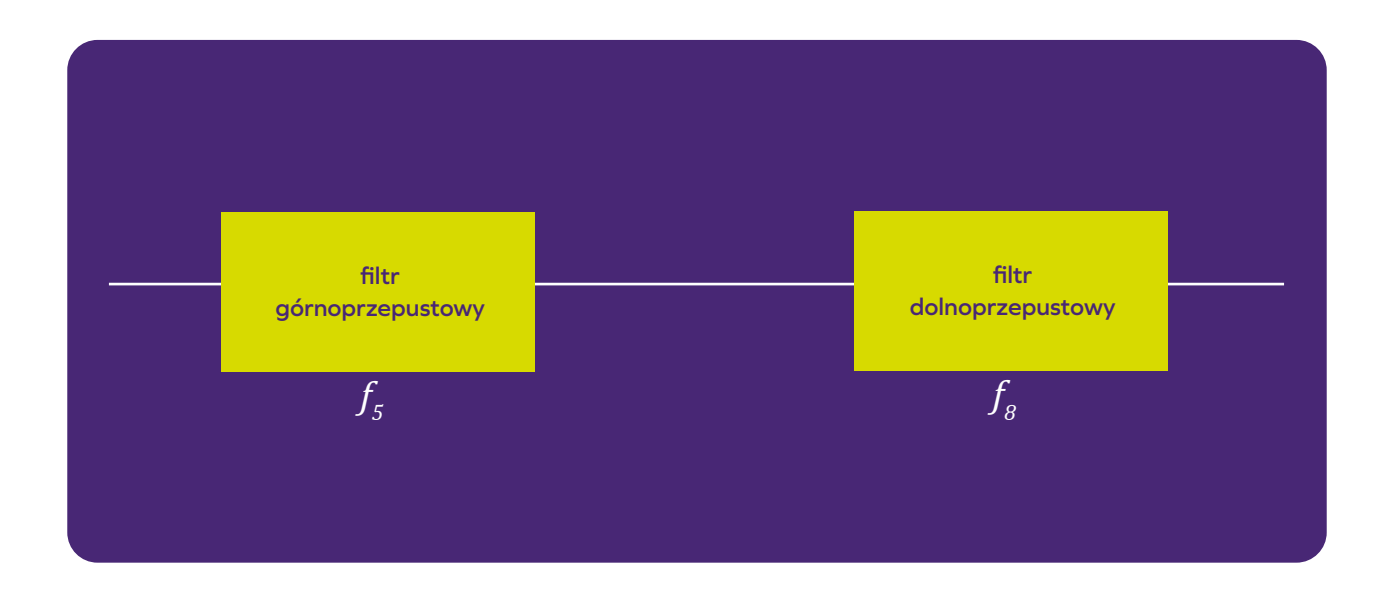

#### **Lekcja 5. Zadanie 2.**

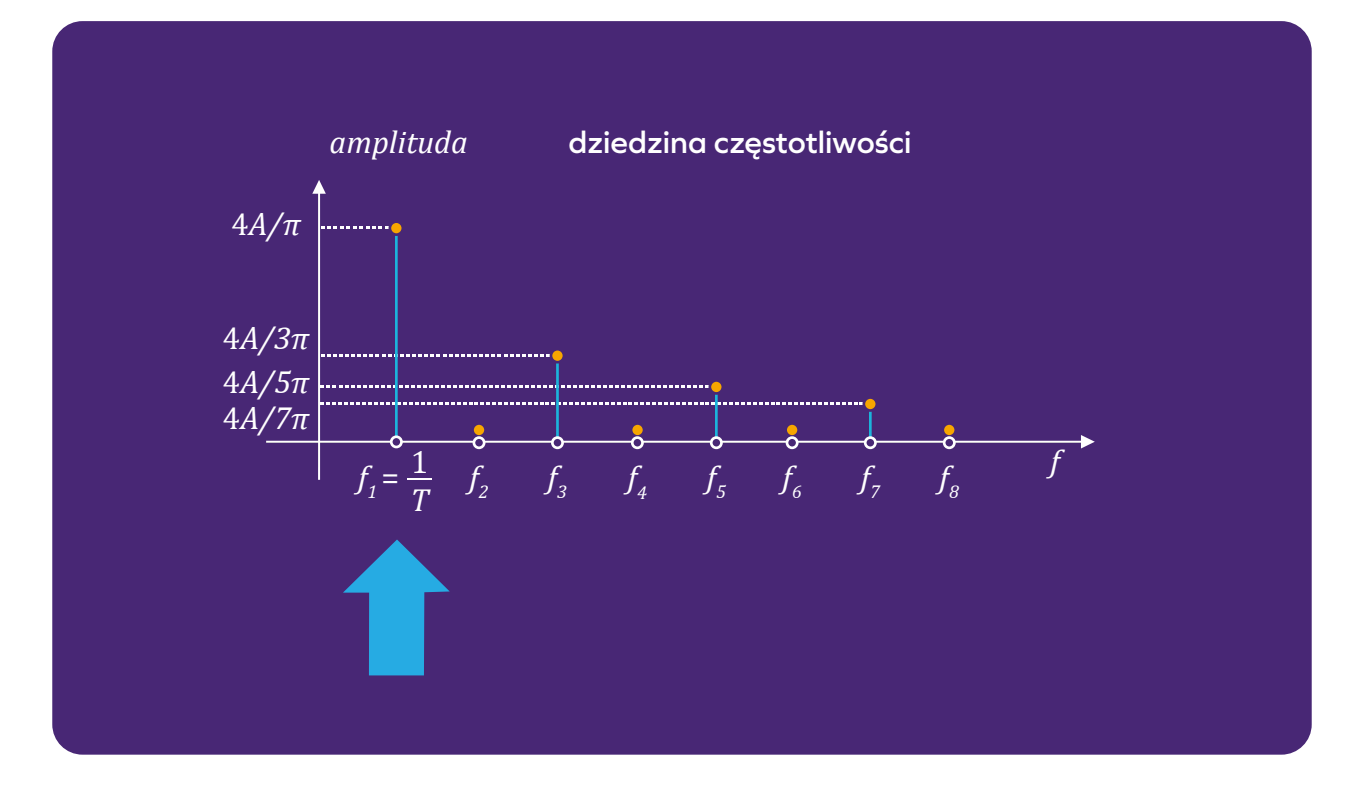

Tak. Wystarczy użyć filtru dolnoprzepustowego oczęstości granicznej *f*=1/*T*, ewentualnie filtru pasmowego obejmującego zakresem właśnietę częstotliwość, ale nie sięgającego do *f* <sup>2</sup>=2*f* 1 (czyli drugiej harmonicznej).

Jak pokazaliśmy wLekcji4, widmo sygnału prostokątnego (patrz niżej) zawiera harmoniczną $f_{\!\scriptscriptstyle 1}$ o częstotliwości  $f_{\!\scriptscriptstyle 1}^{\phantom{\dagger}}\!=\!1/T$ , która ma dokładnie pożądany okres.

#### **Lekcja 6. Zadanie 1.**

Korzystając ze wzoru wiążącego długość fali, częstotliwość oraz prędkość fali:

$$
f = \frac{v}{\lambda} = \frac{340 \text{ m/s}}{0.02 \text{ m}} = 17000 \text{ Hz} = 17 \text{ kHz}
$$

Jest to częstotliwość na granicy słyszalności człowieka. Wpraktyce, aby zmniejszyć wpływ dyfrakcji nietoperze emitują ultradźwięki oczęstotliwości sięgającej nawet 200 kHz.

## **Lekcja 6. Zadanie 2.**

Fala akustyczna ulega dyfrakcji na krawędziach okna irozchodzi się wzdłuż ściany, po czym ulega kolejnej dyfrakcji na krawędzi drugiego okna, analogicznie jak na Rys.5.

Wefekcie dociera do odbiorcy wsąsiednim pomieszczeniu (oczywiście, ze znacznie mniejszą amplitudą).

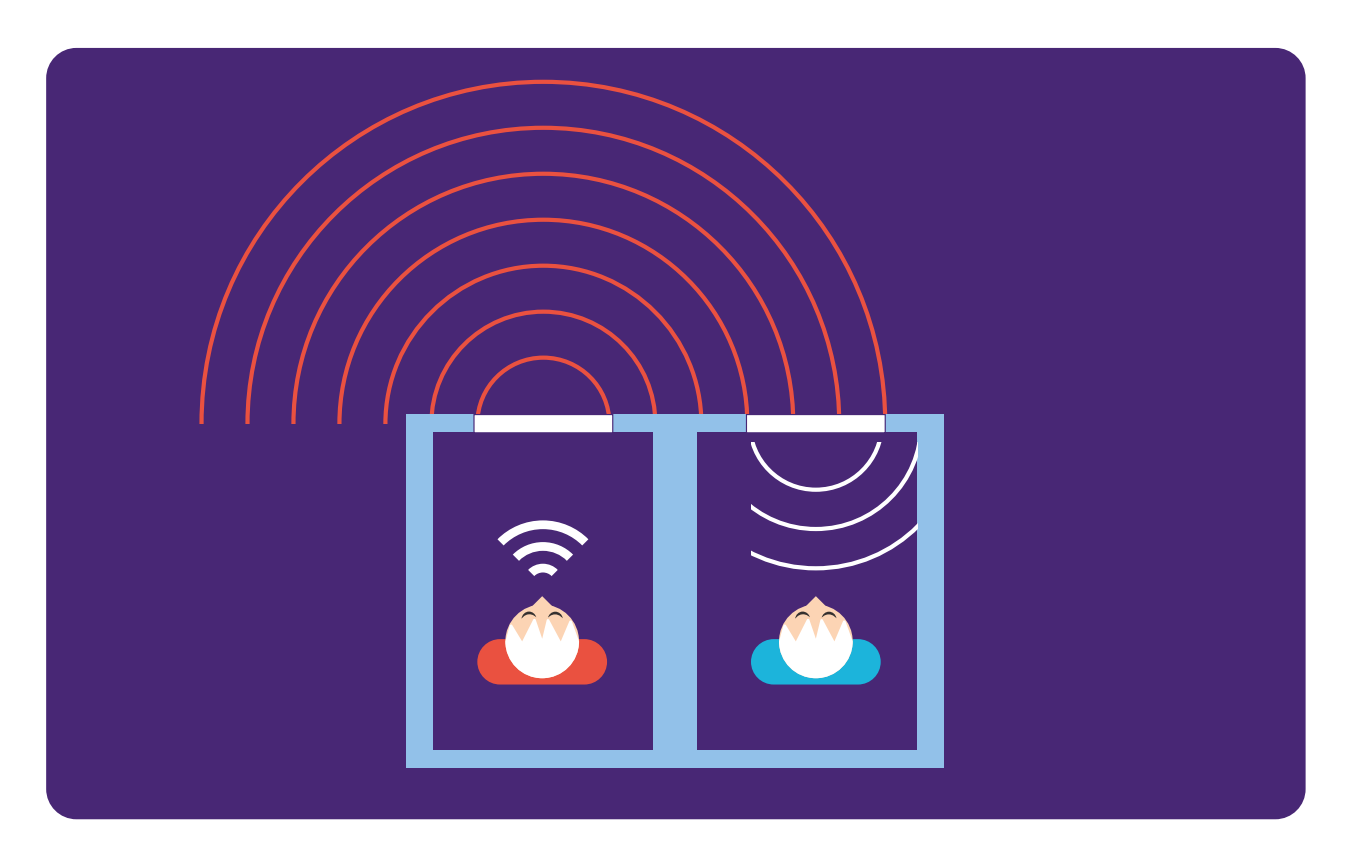

## **Lekcja 7. Zadanie 1.**

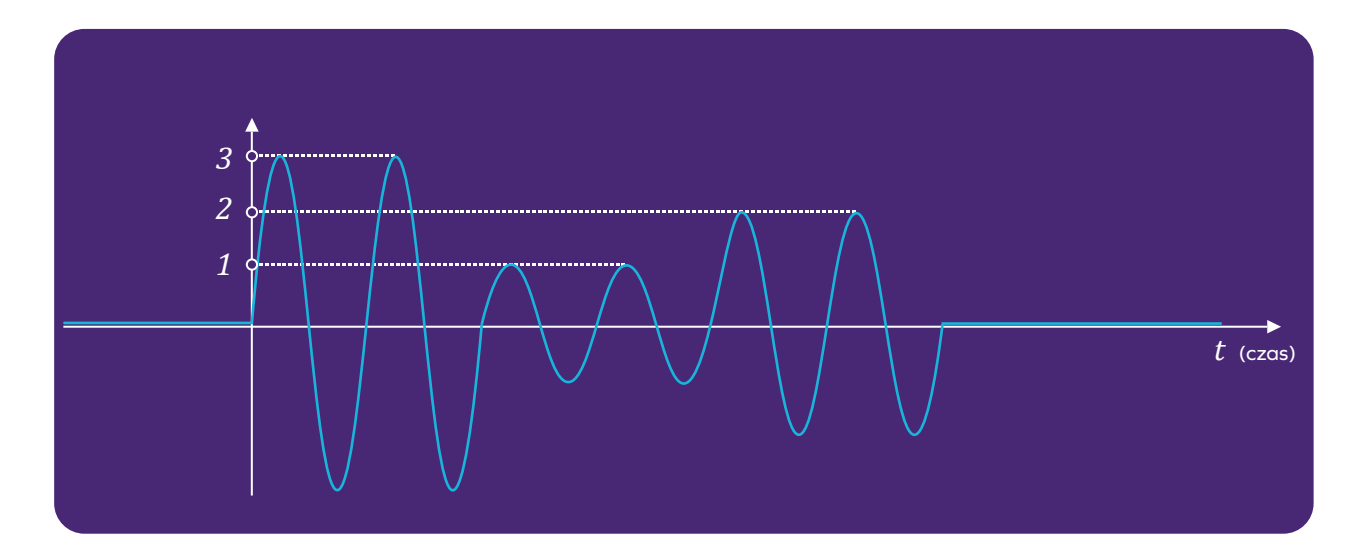

Każdemu wynikowi rzutu kostką odpowiada jeden poziom amplitudy. Formalnie jednak powinniśmy jeszcze uwzględnić poziom0, przy którym żadna informacja nie jest przesyłana. Rozpoznanie niezerowej wartości sygnału pozwala nam stwierdzić, że rozpoczęłosię przesyłanie informacji użytecznej.

## **Lekcja 7. Zadanie 2.**

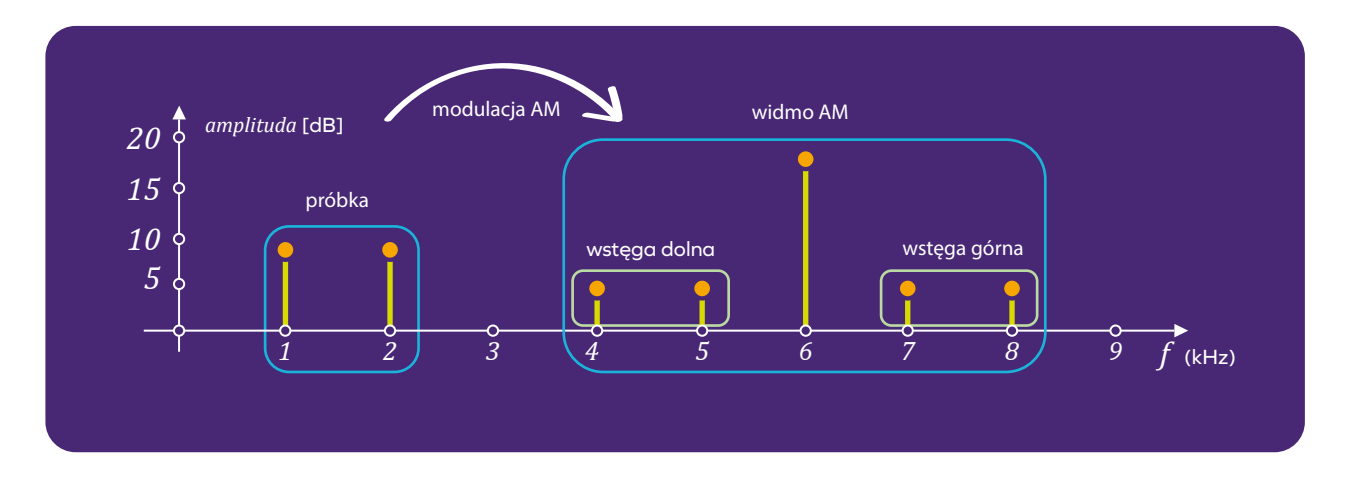

Obie składowe sygnału pojawiająsię wwidmie sygnału zmodulowanego jako para prążków rozmieszczonych symetrycznie względem częstości nośnej zamplitudą zmniejszoną opołowę. Ichczęstotliwości wyliczamy jako:

> $\int 6$  kHz + 1 kHz = 7 kHz  $6 \text{ kHz} - 1 \text{ kHz} = 5 \text{ kHz}$  $6$  kHz + 2 kHz = 8 kHz  $6$  kHz – 2 kHz = 4 kHz

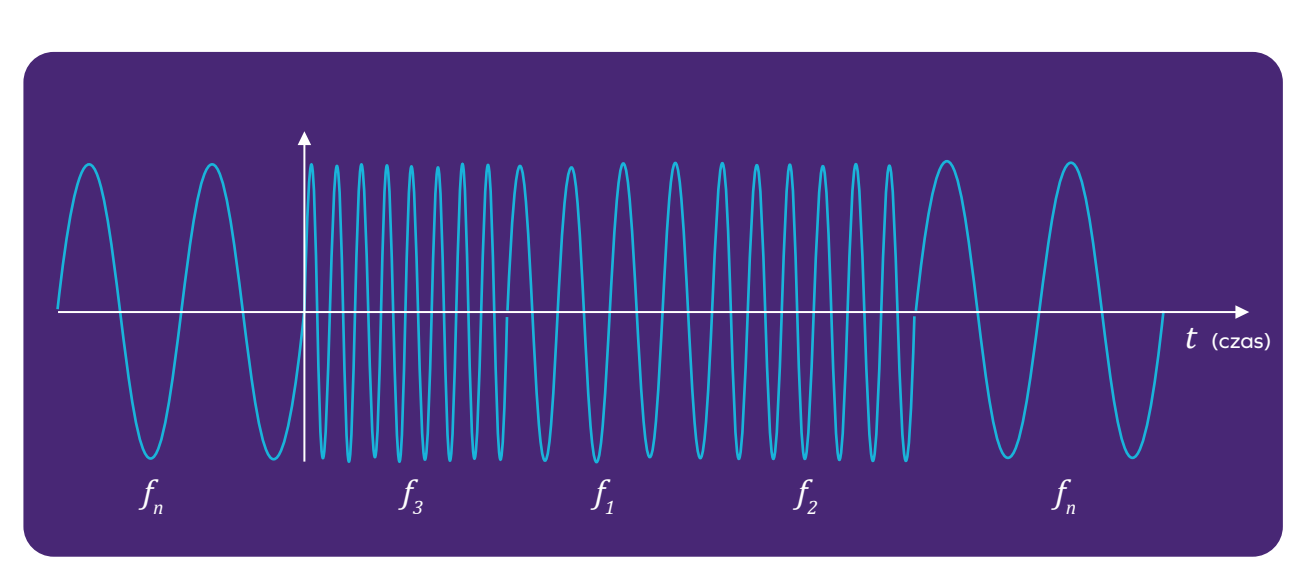

## **Lekcja 8. Zadanie 1.**

Oprócz częstotliwości nośnej wprowadzamy trzy różne wartości częstotliwości*f* 1 ,*f* 2 i*f* 3 , które przypisujemy do odpowiedniego wyniku rzutu kostką.

#### **Lekcja 8. Zadanie 2.**

Typ modulacji sprawdzamy przez porównanie dewiacji częstotliwości z częstotliwością sygnału modulującego (tutaj – sygnału zpróbką utworu muzycznego). Ponieważ wnaszym przypadku:

$$
\Delta f > f_m
$$

aponadto nierówność zdecydowanie przeważa nakorzyść dewiacji częstotliwości, mamy tu zpewnością do czynienia zmodulacją szerokopasmową.

Korzystając z reguły Carsona obliczamy szerokość*B* pasma sygnału zmodulowanego:

$$
B = 2(fm + \Delta f) = 2(15 + 75) = 180
$$
 [kHz]

Wartość częstotliwości nośnej nie ma znaczenia dla zadanych pytań.

#### **Lekcja 9. Zadanie 1.**

Kiedy wLekcji3 rozwiązaliśmy to zadanie (bez modulacji) doszliśmy do następującego oszacowania długości anteny:

$$
l = \frac{\lambda}{2} = \frac{c}{2f} = \frac{3.10^8 \text{ m/s}}{2.261,6 \text{ Hz}} \approx 5,73.10^5 \text{ m} \approx 573 \text{ km!}
$$

Cozmienia tutaj modulacjaAM? Jak pamiętamy zLekcji7, widmo sygnału uzyskanego przez modulację fali nośnej harmonicznym sygnałem oczęstotliwości*f* zawiera dwa symetrycznie rozmieszczone prążki o częstotliwościach $f_{\rm n}$ – $f$ oraz $f_{\rm n}^{\phantom{\dag}}$ + $f$ . Ponieważ zwarunków zadania wynika, żeczęstotliwość nośna jest przytłaczająco większa od częstotliwości*f* sygnału modulującego, możemy zbardzo dobrym przybliżeniem przyjąć, że całe widmo sygnału skupiasię praktycznie przy częstotliwości*f* n .

Zatem po modulacji:

$$
l = \frac{\lambda}{2} = \frac{3 \cdot 10^8 \text{ m/s}}{2 \cdot 2 \cdot 10^9 \text{ Hz}} = 7,5 \cdot 10^{-2} \text{ m} = 7,5 \text{ cm}
$$

Chyba każdy się zgodzi, że antena otej długości jest nieco łatwiejsza wkonstrukcji.

#### **Lekcja 9. Zadanie 2.**

Wprowadzenie kolejnego bitu podwoi liczbę poziomów – każdy zpoziomów wkolumnie "bit 3" zostanie przepołowiony i czwarty bit będzie informował, która zpołówek powinna być wybrana. Zatem będziemy mieli do czynienia z16poziomami.

Ponieważ dla jednego bitu mamy 2 poziomy, dla dwóch 4, dla trzech 8, a dla czterech 16 i każdy kolejny bit będzie podwajał liczbę poziomów, łatwo odgadnąć ogólny wzór:

$$
l. poz. = 2N
$$

Zauważmy, że np. przy N=24 bitach:

$$
l. poz. = 224 = 16777216
$$

Próbki skwantowane tak gęsto mogą wpraktyce być nieodróżnialne od oryginalnych.

#### **Lekcja 10. Zadanie 1.**

Zadanie nie może być zrealizowane zwykorzystaniem tylko dwóch kanałów. Jeżeli przypiszemy kanał $f_{\rm i}$  do danej komórki, to każda z komórek sąsiednich musiałaby mieć przypisany kanał $f_{\rm 2}$ . Dwie stykające się komórki z sąsiedztwa miałaby wtedy przypisany ten sam kanał, atonarusza warunki zadania.

Natomiast trzy kanały wystarczą. Poniższy rysunek przedstawia jeden zmożliwych podziałów.

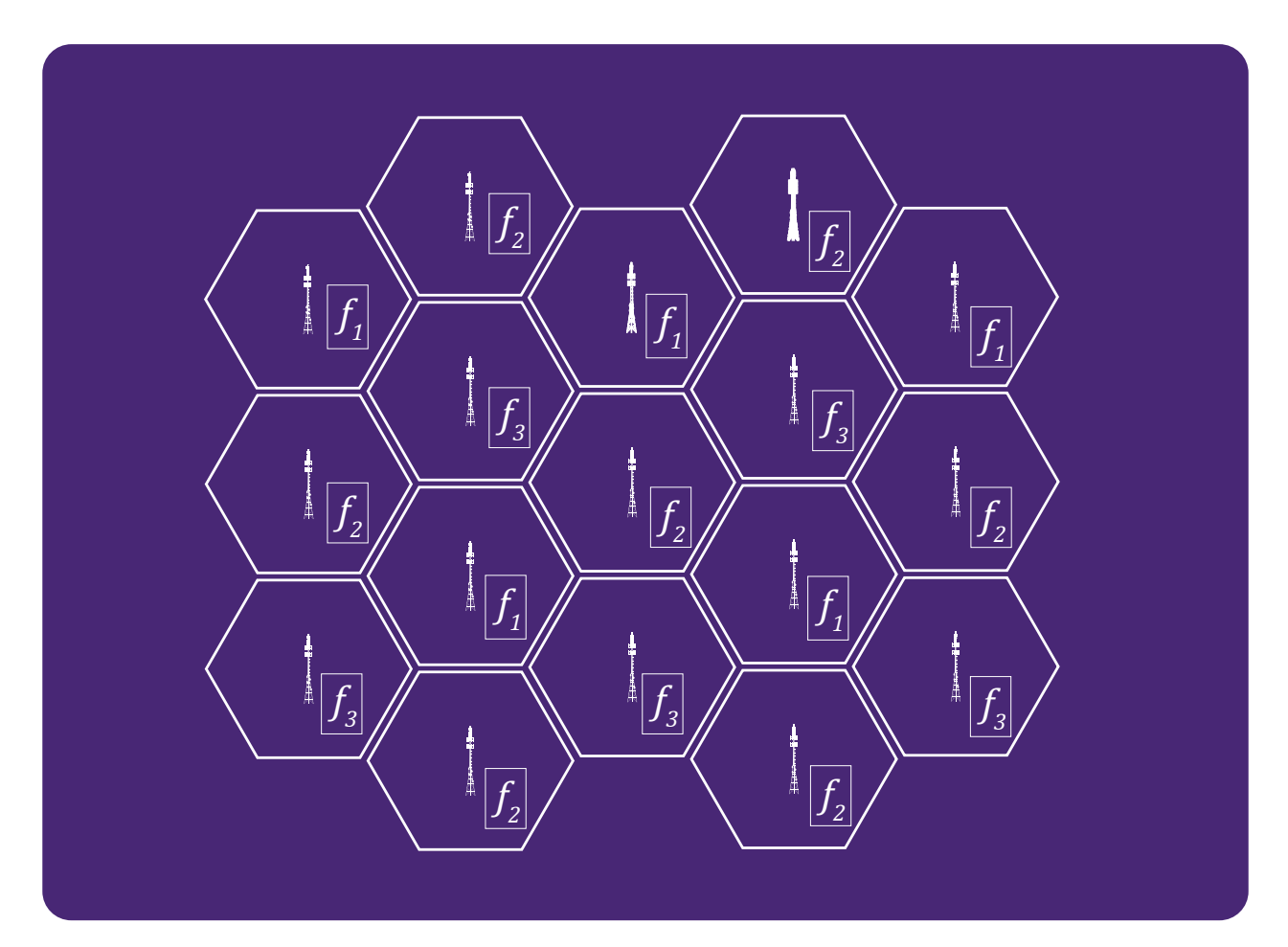

## **Lekcja 10. Zadanie 2.**

Korzystamy ze wzoru na częstotliwość minimalną wpasmie sygnału zmodulowanego:

$$
f_{\min} = \frac{c}{2l} = \frac{3 \cdot 10^8 \text{ m/s}}{2 \cdot 1 \text{ m}} = 1,5 \cdot 10^8 \text{ Hz}
$$

Częstotliwość nośna jest równa częstotliwości minimalnej powiększonej oszerokość wstęgi dolnej sygnału zmodulowanego. Wprzypadku modulacjiAM szerokość obu wstęg równa jest dokładnie szerokości pasma sygnału modulującego. Zatem:

$$
f_n = f_{\min} + B = 1,5 \cdot 10^8
$$
 Hz + 5 \cdot 10^7 Hz = 1,5 \cdot 10^8 Hz + 0,5 \cdot 10^8 Hz = 2 \cdot 10^8 Hz

$$
f_n = 200 \text{ MHz}
$$

Należy zatem użyć częstotliwości nośnej równej przynajmniej 200MHz.

## **Lekcja 11. Zadanie 1.**

Dojonizacji dojdzie, gdy energia fotonu oczęstotliwości *f* będzie conajmniej równa energii jonizacji. Przekształćmy wzór naenergię fotonu:

$$
E = hf \rightarrow f = \frac{E}{h}
$$

Zatem:

$$
f = \frac{E_j}{h} = \frac{2, 2 \cdot 10^{-18} \text{ J}}{6, 6 \cdot 10^{-34} \text{ J} \cdot \text{s}} = 3, 3 \cdot 10^{15} \text{ Hz}
$$

Jest to zakres promieniowania ultrafioletowego.